# DEVELOPMENT OF A PLATFORM FOR SHARING AND INVESTING INNOVATIVE IDEAS

 $\mathbf{BY}$ 

G.M. Nazmul Hasan Anik ID: 191-15-2599

AND

Md. Ridoy Ahmed ID: 191-15-2670

This Report Presented in Partial Fulfillment of the Requirements for the Degree of Bachelor of Science in Computer Science and Engineering

Supervised By

Dr. S.M. Aminul Haque

Associate Professor Department of CSE Daffodil International University

Co-Supervised By

**Amit Chakraborty Chhoton** 

Sr. Lecturer
Department of CSE
Daffodil International University

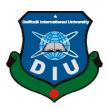

# DAFFODIL INTERNATIONAL UNIVERSITY DHAKA, BANGLADESH 05 FEBURARY 2023

#### APPROVAL

This Project titled "DEVELOPMENT OF A PLATFORM FOR SHARING AND INVESTING INNOVATIVE IDEAS", submitted by G.M. Nazmul Hasan Anik, ID No: 191-15-2599, Md. Ridoy Ahmed, ID No: 191-15-2670 to the Department of Computer Science and Engineering, Daffodil International University has been accepted as satisfactory for the partial fulfillment of the requirements for the degree of B.Sc. in Computer Science and Engineering and approved as to its style and contents. The presentation has been held on 05 February 2023.

#### BOARD OF EXAMINERS

Dr. Touhid Bhuiyan Professor and Head

Chairman

Department of Computer Science and Engineering Faculty of Science & Information Technology Daffodil International University

Nazmun Nessa Moon

Associate Professor

Department of Computer Science and Engineering Faculty of Science & Information Technology Daffodil International University

Internal Examiner

Internal Examiner

Raja Tariqul Hasan Tusher

**Assistant Professor** 

Department of Computer Science and Engineering Faculty of Science & Information Technology **Daffodil International University** 

Dr. Ahmed Wasif Reza

Professor

Department of Computer Science and Engineering East West University

©Daffodil International University

**External Examiner** 

ii

#### DECLARATION

We hereby declare that, this project has been done by us under the supervision of **Dr. S.M. Aminul Haque, Associate Professor, of Department of CSE** Daffodil International University. We also declare that neither this project nor any part of this project has been submitted elsewhere for award of any degree or diploma.

Supervised by:

Dr. S.M. Aminul Haque

Associate Professor

Department of CSE

Daffodil International University

Co-Supervised by:

**Amit Chakraborty Chhoton** 

Sr. Lecturer

Department of CSE

Daffodil International University

Submitted by:

(G.M. Nazmul Hasan Anik)

ID: -191-15-2599

Department of CSE

Daffodil International University

(Md. Ridoy Ahmed)

ID: -191-15-2670

Department of CSE

Daffodil International University

#### **ACKNOWLEDGEMENT**

First we express our heartiest thanks and gratefulness to almighty God for His divine blessing makes us possible to complete the final year project/internship successfully.

We really grateful and wish our profound our indebtedness to **Dr. S.M. Aminul Haque**, **Associate Professor**, Department of CSE Daffodil International University, Dhaka. Deep Knowledge & keen interest of our supervisor in the field of Data Mining, Machine Learning (ML) to carry out this project. His endless patience ,scholarly guidance ,continual encouragement , constant and energetic supervision, constructive criticism , valuable advice ,reading many inferior draft and correcting them at all stage have made it possible to complete this project.

We would like to express our heartiest gratitude to Head, Department of CSE, for his kind help to finish our project and also to other faculty member and the staff of CSE department of Daffodil International University.

We would like to thank our entire course mate in Daffodil International University, who took part in this discuss while completing the course work.

Finally, we must acknowledge with due respect the constant support and patients of our parents.

#### **ABSTRACT**

This identifies that during conditions of worldwide transformation, the hobbyist innovation region becomes of a few significance withinside the financial structures of the dominant countries. Its development lets in to boom the social forex of neighboring our bodies and of a country, which, in vogue, calls for big financial resources. Therefore, the problem of this commentary is to govern innovation sports on organisations with the simplest success, further to the homogeneity of the connection among innovation and funding. Methodology. The research performed display that the state of affairs of domestic era development is unsatisfactory. Logical evaluation, commentary, formalization, synthesis, abstraction. The goal of a examine is to represent the innovation alternatives of agencies, organising its independent dating with investment strategies in order that it perceives regions for development of the innovation state of affairs. New and monetary. It is essential to have a look at the opportunity of enhancing the current controllability of businesses in the framework of the implementation of new tasks with the assist of the region of the principle monetary assets. As a result, sturdy organizational manipulate is capable of fulfill purchaser desires and generate worthwhile growth. Findings. Thus, an evaluation of the hyperlink among innovation and funding confirmed that the state of affairs is characterised with the aid of using using countrywide resource deficits withinside the monetary and innovation sectors, and issues in sponsorship attraction. The latter has to do with each the political state of affairs, the instability, the shortage in their personal at once appearing legislative policies, further to the negligible remuneration for the inventors' paintings. . At the equal time, the proper manner to enhance innovation in. Contemporary locality. Improving the monetary state of affairs and innovation in is feasible with the assist of growing a sequence of speedy incentives to draw finance, further to making an investment in human capital, growing wages for Researchers; boom inward funding capital flows; offer tangible countrywide assist to businesses and greater favorable lending situations for them, etc. It is essential to make certain felony transparency, to idealize enterprise region and countrywide running eventualities in phrases of marketplace infrastructure, to take measures to enhance the country's environment.

# TABLE OF CONTENTS

| CONTENTS                                          | PAGE |
|---------------------------------------------------|------|
|                                                   |      |
| Board of examiners                                | ii   |
| Declaration                                       | iii  |
| Acknowledgements                                  | iv   |
| Abstract                                          | v    |
| CHAPTER 1: Introduction                           | 1-6  |
| 1. Introduction                                   | 1    |
| 1.1 Project Overview                              | 2    |
| 1.2 Motivation                                    | 2    |
| 1.3 Objective                                     | 2    |
| 1.4 Expected Outcomes                             | 3    |
| CHAPTER 2: Background                             | 3    |
| 2.1 Stakeholders                                  | 3    |
| 2.2 Project Schedule                              | 4-5  |
| 2.3 Gantt Chart                                   | 6    |
| 2.4 Release Plan/Milestone                        | 6    |
| CHAPTER 3: Requirement Specification              | 7-15 |
| 3.1 Functional & Non-Functional Requirements List | 7-8  |
| 3.2 Data Requirements                             | 9    |

| 3.3 Performance Requirements                                 | 10    |
|--------------------------------------------------------------|-------|
| 3.4 Security Requirements                                    | 10    |
| 3.5 Operational and Environmental Requirements               | 10    |
| CHAPTER 4: Design Specification                              | 11-15 |
| 4.1 Use Case Diagram                                         | 11    |
| 4.2 Use Case Description                                     | 12-14 |
| 4.3 Activity Diagram                                         | 15    |
| CHAPTER 5: Implementation and Testing                        | 16-21 |
| 5.1 User Manual (Sign Up)                                    | 16    |
| 5.2 User Manual (User Profile)                               | 17    |
| 5.3 User Manual (User Community)                             | 18    |
| 5.4 User Manual (Homepage)                                   | 19    |
| 5.5 User Manual (Create Community)                           | 20    |
| 5.6 User Manual(Create Post)                                 | 21    |
| CHAPTER 6: Impact on Society, Environment and Sustainability | 26    |
| 6.1 Impact on Society                                        | 26    |
| 6.2 Impact on Environment                                    | 26    |
| 6.3 Ethical Aspects                                          | 26    |
| 6.4 Sustainability Plan                                      | 26    |
| CHAPTER 7: Conclusion and Future Scope                       | 27    |
| 7.1 Discussion and Conclusion                                | 27    |

| 7.2 Scope for Further Developments                     | 27    |
|--------------------------------------------------------|-------|
| REFERENCES                                             | 28-29 |
| LIST OF FIGURES:                                       |       |
| Figure 2.3: Gantt chart                                | 6     |
| Figure 3.1: Use case diagram                           | 11    |
| Figure 4.3: Activity diagram                           | 15    |
| Figure 5.4: User Manual (Homepage)                     | 19    |
| Figure 5.1: User Manual (Login Page)                   | 16    |
| Figure 5.5: User Manual (Community list)               | 20    |
| Figure 4.4: User Manual (User Profile)                 | 17    |
| LIST OF TABLES:                                        |       |
| Table 1.1.1: Finding the Idea Proposal                 | 4     |
| Table 1.1.2: Essential Gathering                       | 5     |
| Table 1.1.3: Logical System Design                     | 6     |
| Table 2.1.1: Registration                              | 7     |
| Table 2.1.2: Login                                     | 8     |
| Table 2.1.3: User's Profile                            | 8     |
| Table 2.1.4: Post                                      | 9     |
| Table 3.2.1: Use Case Description for Login            | 12    |
| Table 3.2.2: Use Case Description for Profile          | 13    |
| Table 3.2.3: Use Case Description for Manage User Post | 14    |

#### **CHAPTER 1**

#### Introduction

Today with withinside the transformative conditions of functioning of market space, the concept of a cutting-edge manipulate occupies the precept characteristic with withinside the manipulate of any enterprise that is right away related to the determination of competitiveness level. Innovative manipulate is a nice coordination-financial technique and the hints of control of all degrees and kinds of cutting-edge techniques at the commercial enterprise company with maximal effectiveness is a part of the investment manipulate analyzing the mechanisms of creating an funding recourses with withinside the development of the innovation sphere, the expediency of their direction and portability. As we know, the precept purpose of contemporary-day manipulate is to provide the most powerful tactics to apply the cutting-edge technique with withinside the enterprise at nice degrees of development. In the realization technique of this, the manipulate mechanisms orients to treatment the following important tasks: the guarantee of immoderate temps of commercial enterprise company growth and its competitiveness; maximization of manner to powerful cutting-edge activity; minimization of risks withinside the direction of the cutting-edge projects; keeping the company stability and solvency at the same time as the embodiment of recent techniques; search for tactics to reinforce up the appearance of cutting-edge projects. Modernscientificendings tell about the most powerful capital investment is the ultra-modern merchandise nuancing: the commercial enterprise company can get excellent from a fulfillment cutting-edge launch. An awesome potential for cuttingedge operations offers the customer name for and paperwork the market of scientifictechnological, socio-financial innovations. Urgency of research in any financial place needs to. The calculated capital investments with the reason of going socio-financial effects, extra and growth of competitiveness of an enterprise. Herewith the nice regularity observes: the higher income is predicted to get, the extra expenses are critical to innovation at the incarnation degree

#### 1.1 Overview

"DEVELOPMENT OF A PLATFORM FOR SHARING AND INVESTING INNOVATIVE IDEAS" is an android software program undertaking. The idea of It comes my head when I observed human beings get burdened at the same time as planning for a invest or wherein share their mind, because of the truth they face many troubles at the same time as developing a future plan to invest, they're burdened to choice a place, they don't apprehend how and wherein they gives their mind or invest one of these proper futuristic undertaking. Which should make and extrude Life. The purpose of this undertaking is to create a platform wherein Thinkers can share their mind and investor can invest one of these nicely undertaking. We can collab there in our platform.

#### 1.2 Motivation

The reason of the assignment targets -

- 1. To bring treasured and interesting content material cloth to others.
- 2. To define ourselves to others.
- 3. To expand and nourish our relationships.
- 4. Self –fulfillment.
- 5. To get the word out about motives and brands In essence it`s a ways about relationships every inclined and strong.

# 1.3 Objective

Our systems is designed to centers thinkers and buyers to assist reap dreams the ones won't be feasible otherwise. Some might also additionally locate guidelines approximately their thoughts from investor/mentors.

#### **Requirement of Project Build**

Flutter,

Dart,

Firebase.

#### 1.4 Expected Outcomes

Innovative sphere of the organization is tightly interconnected with investments: the perception of upgrades provides for the dentitions of reasserts in their nuancing – the a part of aerated budget gears with inside the route of progressive operations that require the internal maximum researches. Reason of the object is to observe the man or woman of the innovation interest of companies, to installation its unbiased dating with investment strategies in order that it becomes privy to areas for improvement of the innovation and investment scenario. In our opinion, it's some distance possible, relaxation of all, due to the notice of Nancie investments with with inside the priority sectors of innovation development with with inside the regions via using nice management, as a manner to make a contribution to the financial growth of the state. Carination of this reality is the number one undertaking of our research.

#### **CHAPTER 2**

#### **Background**

#### 2.1 Stakeholders

Basically, people who are using our internet system and moreover android apps they will be our stakeholders. User are stakeholders

# 2.2 Project Schedule

Nevertheless, because our objective is so large, it will take some time to complete. For our Final Defense, however, we work to eliminate the mobile software component from the entire system. So, it took us five months to create our system. The Gantt chart is shown below. so that we may readily discover the results even after we have completed our work.

# 1.1.1 Finding Idea Proposal:

Here, the table 2.1 shows us the Idea of proposal of Users.

**TABLE 2.1:** THE FINDING IDEA PROPOSAL ON THE TASK OF SYSTEM BY THE USERS

| Number | Work<br>Description      | Begin Day  | Close Day  | Complete<br>Day |
|--------|--------------------------|------------|------------|-----------------|
| 1      | Idea Finding Supervisor  | 10/11/2021 | 15/11/2021 | 5               |
| 2      | Feasibility<br>study     | 16/11/2021 | 18/11/2021 | 2               |
| 3      | Feature<br>Discussion    | 19/11/2021 | 30/11/2021 | 11              |
| 4      | Work Flow<br>Maintenance | 08/12/2021 | 16/12/2021 | 8               |

# 1.1.2 Essential Gathering:

Here, the table 2.2 shows us the essential gathering of Users.

**TABLE 2.2:** THE REQUIREMENTS ARE BASED ON THE TASK OF SYSTEM BY THE USERS

| Number | Work<br>Description        | Begin Day  | Close Day  | Complete<br>Day |
|--------|----------------------------|------------|------------|-----------------|
| 1      | Requirement collection     | 20/12/2021 | 01/01/2022 | 11              |
| 2      | SRS                        | 02/01/2022 | 20/01/2022 | 10              |
| 3      | All Requirement Collection | 21/01/2022 | 28/01/2022 | 7               |

# 1.1.3 Logical System Design:

Here, the table 2.3 shows us the Logical System Design of Users.

**TABLE 2.3:** THE LOGICAL BASED ON THE TASK OF SYSTEM BY THE USERS

| Number | Work<br>Description           | Begin Day  | Close Day  | Complete<br>Day |
|--------|-------------------------------|------------|------------|-----------------|
| 1      | Use Case<br>Diagram<br>Design | 30/01/2022 | 05/02/2022 | 2               |
| 2      | Activity<br>Diagram           | 06/02/2022 | 10/02/2022 | 4               |
| 3      | Class Diagram                 | 11/02/2022 | 25/02/2022 | 14              |

#### 2.3 Gantt Chart:

Here, is the Gantt chart are based on the task of system by the users,

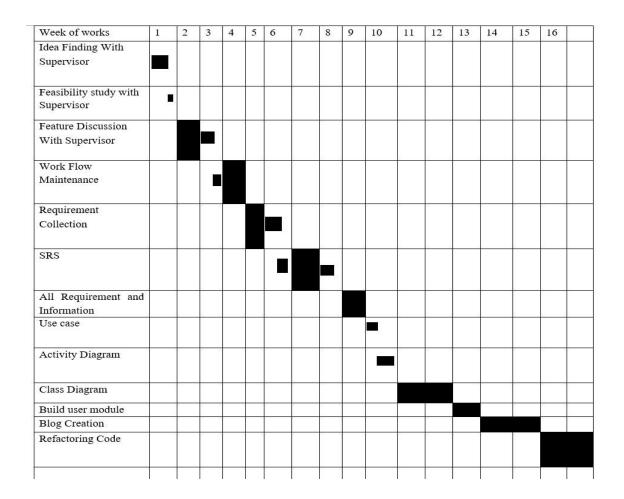

Figure: 2.1:- Gantt Chart

#### 2.4 Release Plan / Milestone

Release strategy 1: We want to make our system available on August 20, 2023. Our system is not always a small project, for this reason. We are unable to stop it immediately. We can thus update it and issue the updated version the next time. We can employ an appointment system in our upcoming release and we'll work to make it more dependable.

#### **CHAPTER 3**

# **Requirement Specification**

# 3.1 Functional & Non-Functional Requirements List

An Android application called DEVELOPMENT OF A PLATFORM FOR SHARING AND INVESTING INNOVATIVE IDEAS provides user registration and login. The user can register by providing his vital information. After successfully registering, a user can log in by providing a username and password. The person should then complete their profile. A person can view unique individual profiles and moreover post.

# 2.1.1 Registration:

Here, the table 3.1 shows us the Registration of Users.

**TABLE: 3.1:** HERE HOW-TO REGISTRATION OF USERS

|             | Requirement                   |
|-------------|-------------------------------|
| Requirement |                               |
| No.         |                               |
|             |                               |
| R-1         | Email (Mandatory)             |
| R-2         | Login with Google (Mandatory) |
| R-3         | Name. (Mandatory)             |

# **2.1.2 Login:**

Here, the table 3.2 shows us the Login System Design of Users.

**TABLE: 3.2:** THE REQUIREMENTS ARE BASED ON THE TASK OF LOGIN SYSTEM BY THE USERS

|                    | Requirement              |
|--------------------|--------------------------|
| Requirement<br>No. |                          |
| 1                  | Email (Mandatory)        |
| 2                  | Password no. (Mandatory) |

# 2.1.3 User's Profile:

Here, the table 3.3 shows us the User Profile.

**TABLE: 3.3:** THE PROFILE OF USERS

| Requirement<br>No. | Requirement           |
|--------------------|-----------------------|
| 1                  | User Name (Mandatory) |
| 2                  | Bio. (Mandatory)      |
| 3                  | Image. (Mandatory)    |

#### 2.1.4 Post:

Here, the table 3.4 shows us the Post of Users.

**TABLE 3.4:** THE POST OF USERS

| Requirement | Requirement                     |
|-------------|---------------------------------|
| No.         |                                 |
|             |                                 |
| 1           | Post Tittle (Mandatory)         |
| 2           | Post Description. (Mandatory)   |
| 3           | Image. (Mandatory)              |
| 4           | Can See Others Post (Mandatory) |
| 5           | Can See Others Profile          |

# 3.2 Data Requirement

Data requirements refers those information which is probably needed to assemble the tool model. For my mission we need to interest on some elements such as:

- 1) User Information:
- User Identification
- Signup/Login
- Authentication
- View exclusive man or woman information
- 2) Post:
- Post Creation
- View exclusive man or woman Blog
- Modify blog

# 3.3 Performance Requirement

One of the most crucial components of an application are the performance requirements. The application might be more useful if the Performance is good..

### 2.3.1 Speed and Latency Requirements

Speed: The tool will operate at a rapid pace.

Latency: The latency may also be user-friendly.

# 2.3.2 Capacity Requirements

User capacity: Approximately 10,000 individuals can access the internet page at once. The Capacity can increase along with the number of users.

# 3.4 Security Requirement

A violation of protection may occur at any time. As a result, when a person completes their registration, they are given an authentic JWT (JSON WEB TOKEN) Bearer Token Validation expirer.

# 3.5 Operational & Environmental Requirement

The activities covered by the operational requirement definition technique include:

- 1) List the parties with an interest in our system or who will be stakeholders. Therefore, Thinkers and Investors are primarily our stakeholders. For their one-of-a-kind activities, they must first Register & Login.
- 2) Determine levels of acceptability and efficacy so that customers can use them without problems Satisfied

# **CHAPTER 4**

# **Design Specification**

# 4.1 Use Case Diagram

Our systems is designed to centers thinkers and buyers to assist Reap desires the ones won't be feasible otherwise. Some might also additionally discover Recommendations approximately their thoughts from investor/mentors.

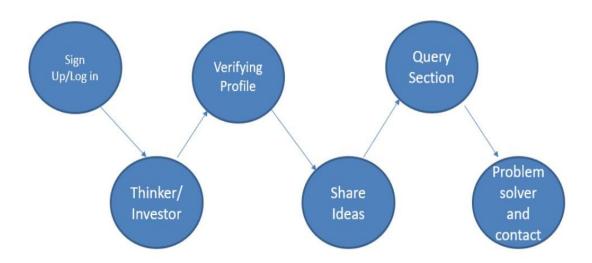

Figure: 4.1:- Case Diagram

# **4.2** Use Case Description

# 3.2.1 Use Case Description for Login

Use Case No:

Use Case Name:

Login.

Actor:

User.

Description.

Allowing User to login to the system.

Precondition: User have to live with in the login page. Required registration and e-mail

verification.

**Trigger:** Click the "Login" Button.

#### Flow of Events.

- 1. Two text fields to give input of the Email and password respectively.
- 2. Write the telecellsmartphone and password on that field.
- 3. Then Click the Login button.

# 3.2.2 Use Case Description for Manage User Profile.

Use Case No:

Use Case Name: Manage User Profile.

Actor: User.

**Description**: Allowing User to control his personal records to the system. User can do insert, edit, delete and show records. Verification.

**Precondition:** User want to stay with within the profile page. Required whole name Additional Email, Bio and moreover Image.

**Trigger**: Click the "Insert, Update, Delete and Show" Button.

#### Flow of Events:

- 1. There are four text fields where you can provide your full name, bio, photo, and email information, in that order.
- 2. Fill out that field with your full name, bio, a photo, and your email address.
- 3. Next, press the button that is positioned up.

Four. Select the edit button after editing your facts.

- 5. Re-enter your information in the appropriate text areas.
- 6. After that, press the update button.

# 3.2.3 Use Case Description for Manage User Post.

Use Case No:

Use Case Name. Manage User Post.

Actor: User.

**Description**. Allowing User to govern his post. User can do insert, edit, delete and show data.

**Precondition**. User ought to live with within the Create post. Required Post title, Post description, and moreover Image.

**Trigger.** Click the "Submit" Button.

#### Flow of Events.

- 1. There are three text sections for posting the title, description, and image.
- 2. Fill out that field with the Title, Post Description, and Picture Email.
- 3. Next, press the "Put Up" button.

# 4.3 Activity Diagram

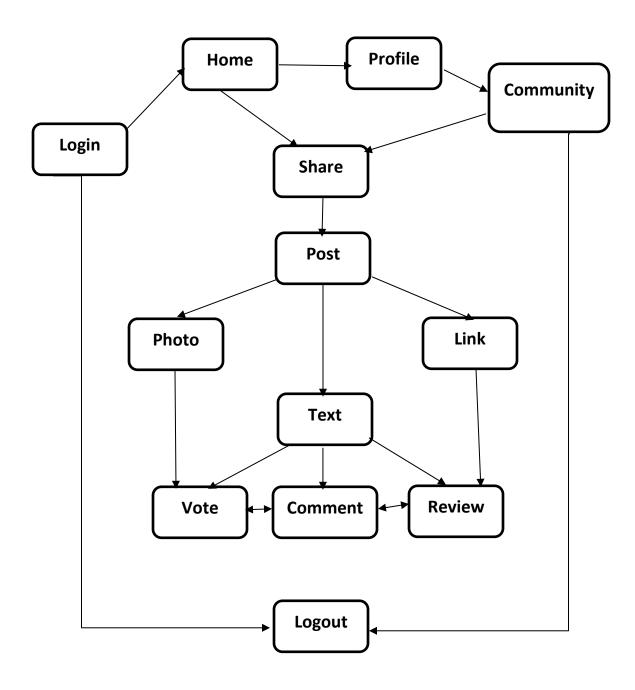

Figure: 4.2:- Application Model

# **CHAPTER 5 Implementation and Testing**

# 5.1 Login page

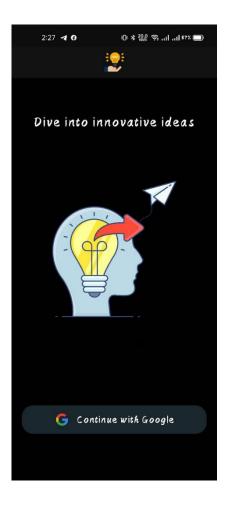

Figure: 5.1:- User Login

The login internet web page allows a customer to benefit get proper of access to to a software program with the resource of the use of stepping into their username and password or with the resource of the use of authenticating using a social media login.

# **Email Login**

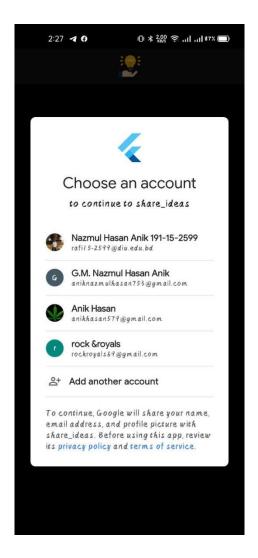

Figure: 5.2:- User Email Login

Gmail login is the technique for getting access to your Gmail account. With Gmail login, you can use Gmail email, Google Drive, Google Play Store and masses more services with the resource of the use of Google. Gmail is the area top most used email service owned with the resource of the use of Google and has currently more than 4 billion clients worldwide

# **5.2 User Profile**

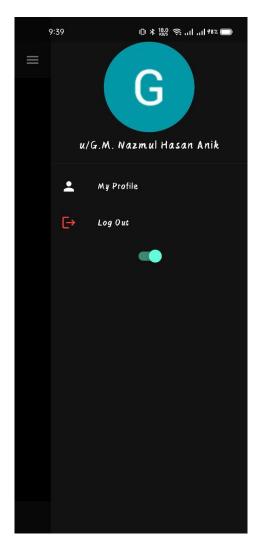

Figure: 5.3:- User Profile

To choose out what personal statistics to show whilst you have interaction with others on Google services, sign on in your account.

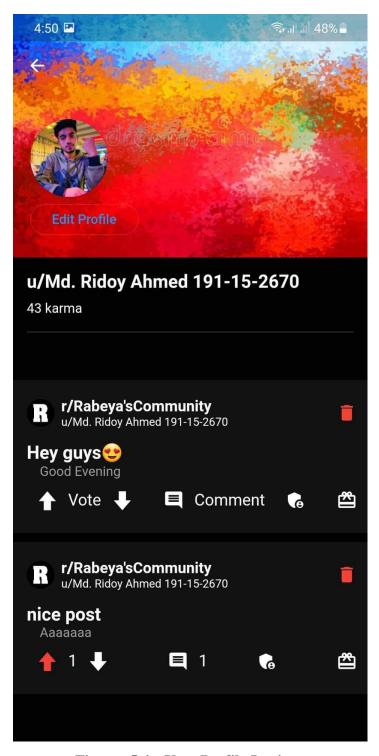

Figure: 5.4:- User Profile Login

# **5.3** User Community

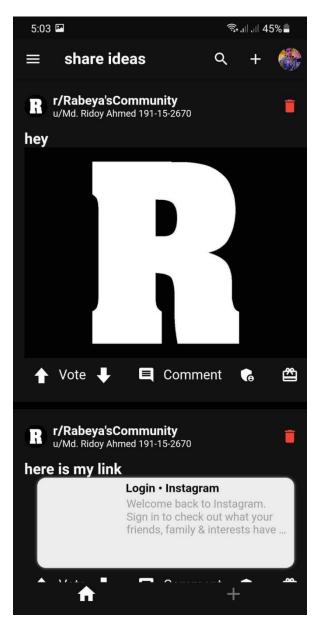

Figure: 5.5:- User Community Post

Composing and Sending Messages  $\cdot$  User Interface and Views  $\cdot$  Reading and Receiving Messages  $\cdot$  Managing Settings and Mail

This pic shows us how to create community to our application.

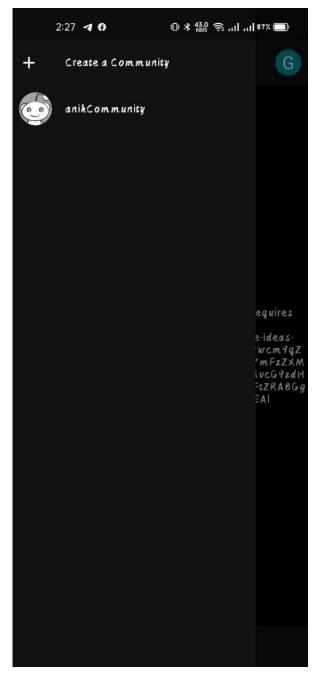

Figure: 5.6:- User Community Post

# 5.4 Homepage

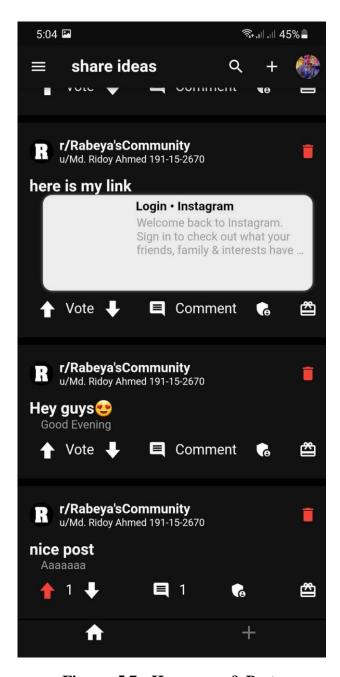

Figure: 5.7:- Homepage & Posts

The homepage or domestic web page is the call of the principle web page of a internet site in which traffic can discover links to different pages at the site.

# **5.5** Create Community

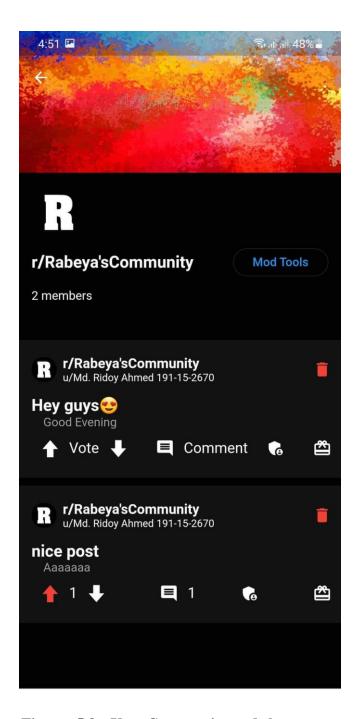

Figure: 5.8:- User Community and share posts

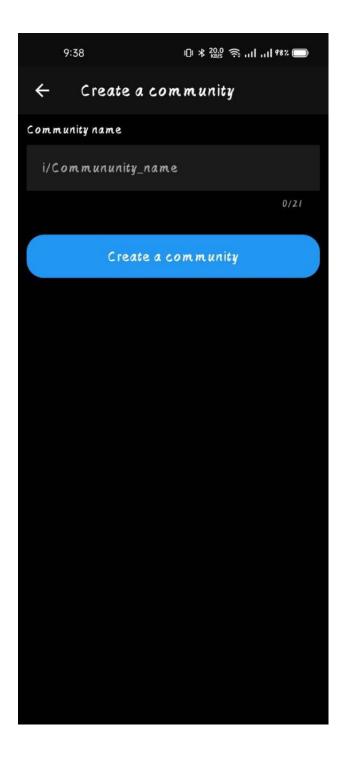

Figure: 5.9:- User Community and share posts

Building agencies is a important manner that fosters connections amongst humans and creates infrastructures for the ones connections to happen.

#### **5.6 Create Post**

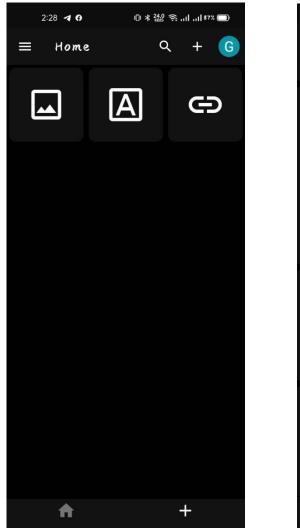

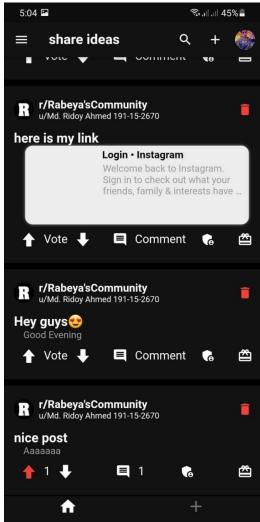

Figure: 5.10:- User Share Posts

Creating a publish is easy and quick. Add what you'd like to inform everybody and publish it.

#### **CHAPTER 6**

# Impact on Society, Environment and Sustainability

#### **6.1 Impact on Society**

The user can know about all the details and view of that post. And the comments on that place from others would be a great advantage. Knowing the ideas can be an advantage too. Sharing the experience of oneself. Also the experience of others will work as an advantage. Being able to get experiences based on the type of places. Being able to vote or comment and can create community.

# **6.2 Impact on Environment**

Our software is not harmful to environments. The reason of this task is to create a platform in which Thinkers can proportion their thoughts and investor can make investments the kind of properly task. We can collab there in our platform.

# **6.3 Ethical Aspects**

Our difference of various motivations indicates parallels to in advance analyses, distinguishing among substantive, normative and instrumental rationales for public engagement sports Yet, right here we method those motivations from the angle of researchers.

# **6.4 Sustainability**

In our opinion, it's a ways possible, rest of all, because of the attention of Nancie investments within the precedence sectors of innovation improvement within the areas through the usage of fine management, as a way to contribute to the economic increase of the state. Carination of this truth is the primary mission of our research. Monitor and measure the results of the sustainability initiatives to ensure that the desired goals are being met and to identify Ares for improvement.

#### CHAPTER 7

# **Conclusion and Future Scope**

#### 7.1 Discussion and Conclusion

An android software program software task. Human beings get careworn on the equal time as making plans for a make investments or in which proportion their thoughts, due to the reality they face many issues on the equal time as developing a destiny plan to make investments, they`re careworn to choice a place, they don`t understand how and in which they offers their thoughts or make investments the kind of right futuristic task. Which have to make and extrude Life. The reason of this task is to create a platform in which Thinkers can proportion their thoughts and investor can make investments the kind of properly task. We can collab there in our platform. We primarily based totally this platform with the understanding that there were a wealth of latest mind for business employer that never have been given to appearance the moderate of day – glowing mind from all corners that weren`t being given the chance to flourish.

# 7.2 Scope for Further Developments

This project insight into the phases involved in development of a law complexity, we did it by choosing the easiest programming language to read and write. Which has zero server side software for zero configuration and maintenance. And as for the development of our software we will have our application under maintenance and will periodically update the website and push fix of bugs and issues. Also we also have planned to expand this project as a business.

#### REFERENCES

- [1] Kietzmann, Jan H.; Kristopher Hermkens (2011). "Social media? Get serious! Understanding the functional building blocks of social media". Business Horizons (Submitted manuscript). 54 (3): 241–251. doi:10.1016/j.bushor.2011.01.005.
- [2] Obar, Jonathan A.; Wildman, Steve (2015). "Social media definition and the governance challenge: An introduction to the special issue". Telecommunications Policy. 39 (9): 745–750. doi:10.1016/j.telpol.2015.07.014. SSRN 2647377.
- [3] Tuten, Tracy L.; Solomon, Michael R. (2018). Social media.marketing. Los Angeles: Sage. p. 4. ISBN 978-1-5264-2387-0.
- [4] Aichner, T.; Grünfelder, M.; Maurer, O.; Jegeni, D. (2021). "Twenty-Five Years of Social Media: A Review of Social Media Applications and Definitions from 1994 to 2019". Cyberpsychology, Behavior, and Social Networking. 24 (4): 215–222. doi:10.1089/cyber.2020.0134. PMC 8064945. PMID 33847527.
- [5] Kaplan Andreas M.; Haenlein Michael (2010). "Users of the world, unite! The challenges and opportunities of social media" (PDF). Business Horizons. 53 (1): 61. doi:10.1016/j.bushor.2009.09.003. Archived from the original (PDF) on 2011-11-24. Retrieved 2016-12-07.
- [6] boyd, danah m.; Ellison, Nicole B. (2007). "Social Network Sites: Definition, History, and Scholarship". Journal of Computer-Mediated Communication. 13 (1): 210–30. doi:10.1111/j.1083-6101.2007.00393.x.
- [7] O'Keeffe, Gwenn Schurgin; Clarke-Pearson, Kathleen; Media, Council on Communications and (April 1, 2011). "The Impact of Social Media on Children, Adolescents, and Families". Pediatrics. 127 (4): 800–804. doi:10.1542/peds.2011-0054. ISSN 0031-4005. PMID 21444588.
- [8] Dennis, Amy (July 5, 2017). "5 Social Media Outlets Ruling the World". Nice Branding Agency. Retrieved October 10, 2021.
- [9] Agichtein, Eugene; Carlos Castillo. Debora Donato; Aristides Gionis; Gilad Mishne (2008). "Finding high-quality content in social media" (PDF). WISDOM Proceedings of the 2008 International Conference on Web Search and Data Mining: 183–193.
- [10] Xiaohui Tao; Wei Huang; Xiangming Mu; Haoran Xie (18 November 2016). "Special issue on knowledge management of web social media". Web Intelligence. 14 (4): 273–274. doi:10.3233/WEB-160343 via Lingnan scholars.

- [11] Pavlik & MacIntoch, John and Shawn (2015). Converging Media 4th Edition. New York, NY: Oxford University Press. p. 189. ISBN 978-0-19-934230-3.
- [12] Stacy, Christopher C. (September 7, 1982). "Getting Started Computing at the AI Lab" (PDF). MIT Artificial Intelligence Laboratory. Archived (PDF) from the original on 2019-03-23.
- [13] Cerf, Vinton; Dalal, Yogen; Sunshine, Carl (December 1974), RFC 675, Specification of Internet Transmission Control Protocol
- [14] Benj Edwards (November 4, 2016). "The Lost Civilization of Dial-Up Bulletin Board Systems". The Atlantic. online. Retrieved 2018-02-05.
- [15] "CMOS Sensors Enable Phone Cameras, HD Video". NASA Spinoff. NASA. Retrieved 6 November 2019.
- [16] Fossum, Eric R. (12 July 1993). Blouke, Morley M. (ed.). "Active pixel sensors: are CCDs dinosaurs?". SPIE Proceedings Vol. 1900: Charge-Coupled Devices and Solid State Optical Sensors III. International Society for Optics and Photonics. 1900: 2–14. Bibcode:1993SPIE.1900....2F. CiteSeerX 10.1.1.408.6558. doi:10.1117/12.148585. S2CID 10556755.
- [17] Matsumoto, Kazuya; et al. (1985). "A new MOS phototransistor operating in a non-destructive readout mode". Japanese Journal of Applied Physics. 24 (5A): L323. Bibcode:1985JaJAP.24L.323M. doi:10.1143/JJAP.24.L323.
- [18] Fossum, Eric R.; Hondongwa, D. B. (2014). "A Review of the Pinned Photodiode for CCD and CMOS Image Sensors". IEEE Journal of the Electron Devices Society. 2 (3): 33–43. doi:10.1109/JEDS.2014.2306412.
- [19] "What Is a JPEG? The Invisible Object You See Every Day". The Atlantic. 24 September 2013. Retrieved 13 September 2019.
- [20] Stefan, Brüggemann (2012). Collaboration and the Semantic Web: Social Networks, Knowledge Networks, and Knowledge Resources: Social Networks, Knowledge Networks, and Knowledge Resources. IGI Global. pp. 104–5. ISBN 978-1-4666-0895-5.

# DEVELOPMENT OF A PLATFORM FOR SHARING AND INVESTING INNOVATIVE IDEAS

ORIGINALITY REPORT

25%
SIMILARITY INDEX
INTERNET SOURCES
PUBLICATIONS
STUDENT PAPERS

PRIMARY SOURCES

dspace.daffodilvarsity.edu.bd:8080
Internet Source

Exclude quotes
Off
Exclude matches
Off

Exclude bibliography On